## **CPRIT Financial Status Report (FSR) Checklist – Academic Research**

The checklist is intended to be a resource to assist grantees in submitting accurate information and documentation for all costs requested for reimbursement. Only request reimbursement for purchases that have been approved as part of the grant application or an approved change request.

Verify the following to ensure your documentation is accurate:

 Purchases are paid within the FSR period dates **(include an Out of the Period (OTP) memo or note of explanation on documentation to request reimbursement for expenses paid outside of the FSR period).**

 $\checkmark$  If services extend past the grant contract end date, (such as data access plans, warranties, protection plans, etc.) the amount requested for reimbursement is prorated so only the cost of the time-period during the grant contract is included.

- $\checkmark$  Documents are legible.
- $\checkmark$  Documentation is in the same order as the charges are listed on the general ledger/expense report.

 **Note the requested amount** that matches the GL amount **on the invoice** if you are claiming less than the invoice total.

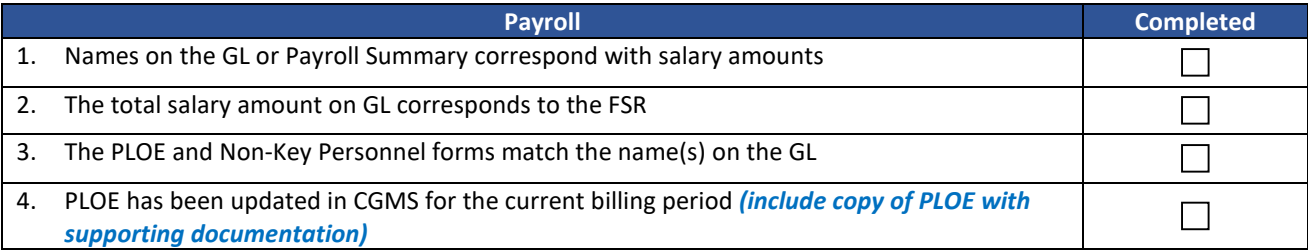

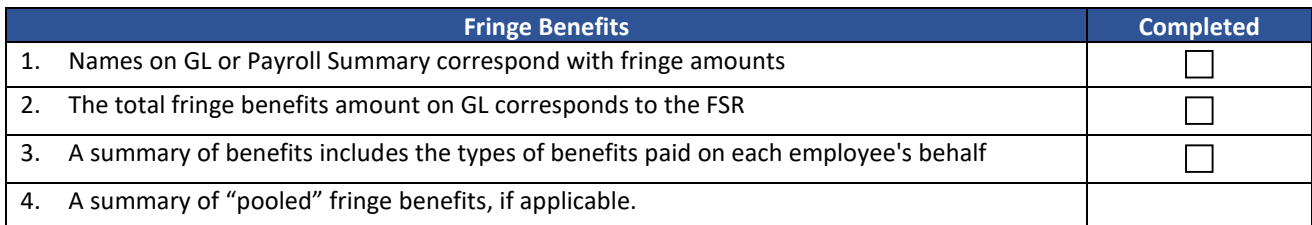

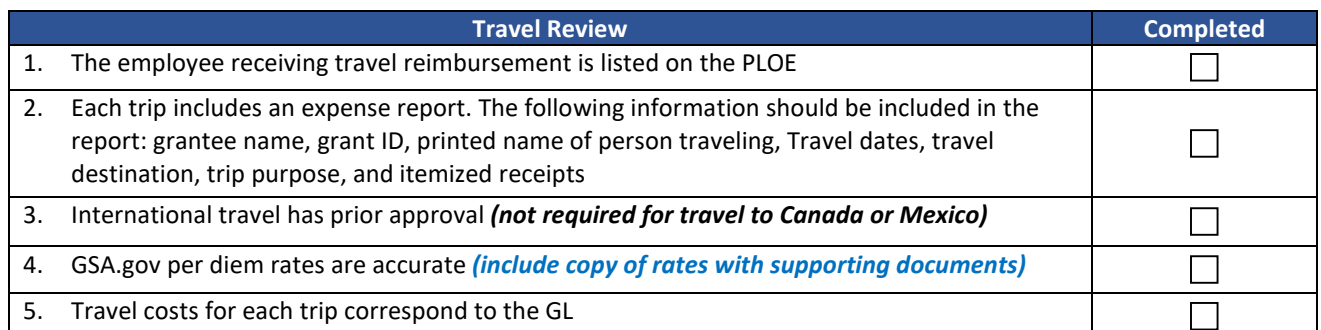

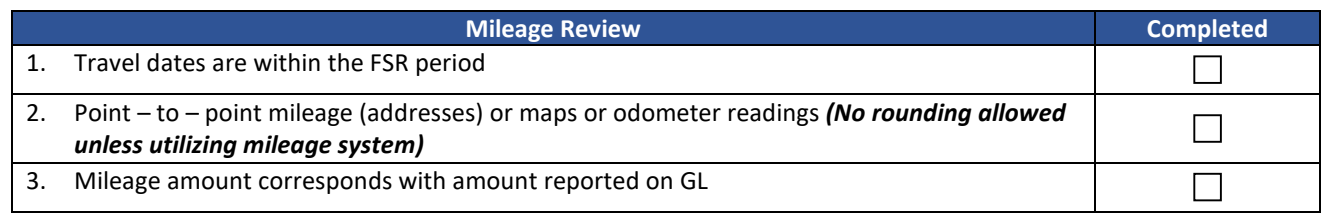

## **CPRIT Financial Status Report (FSR) Checklist – Academic Research**

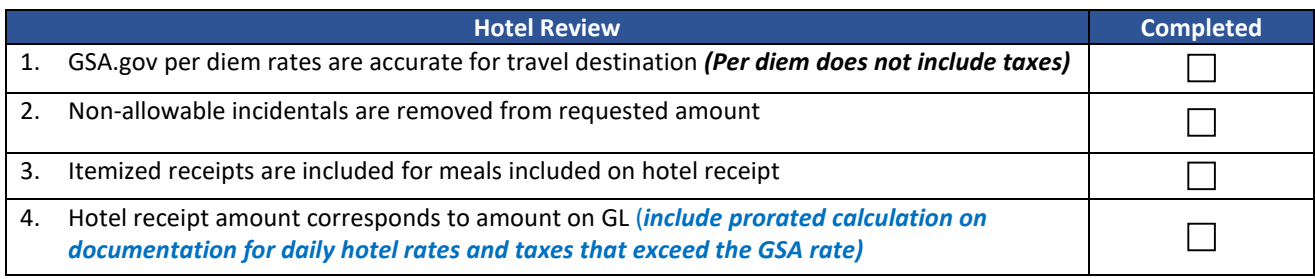

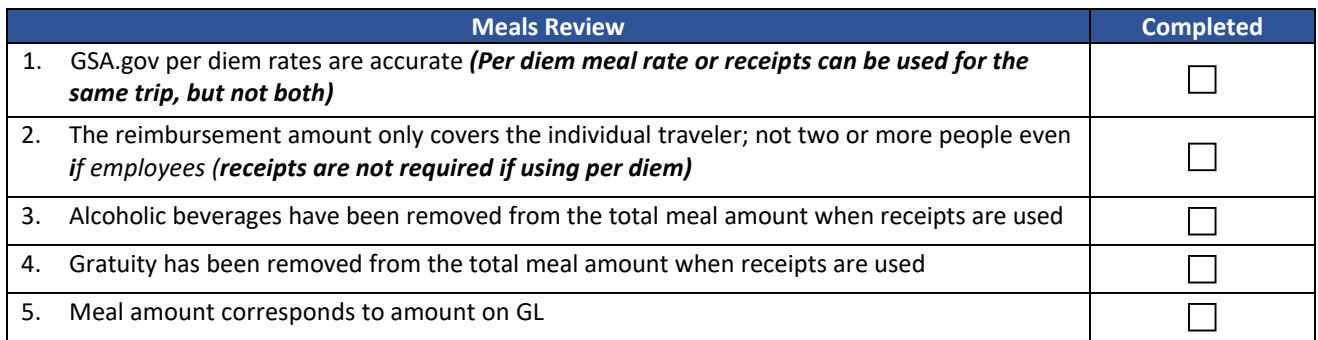

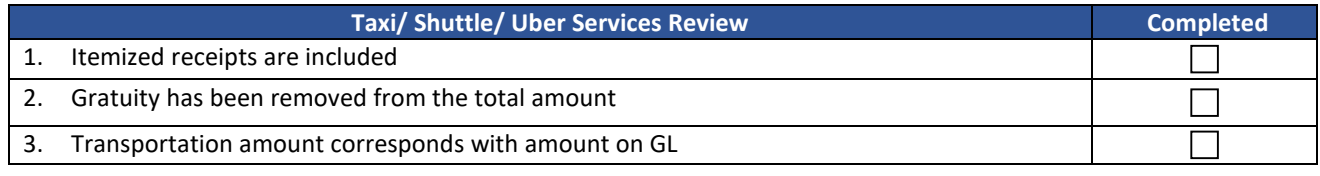

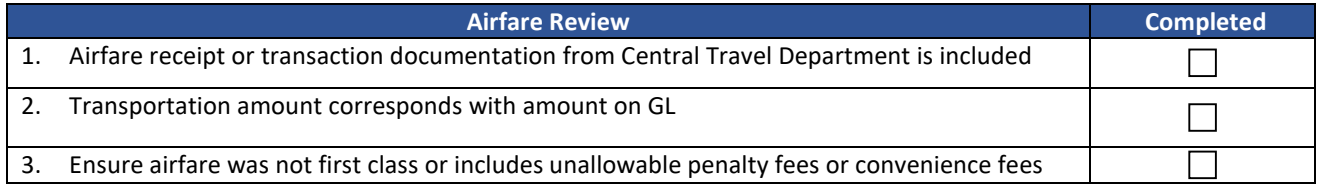

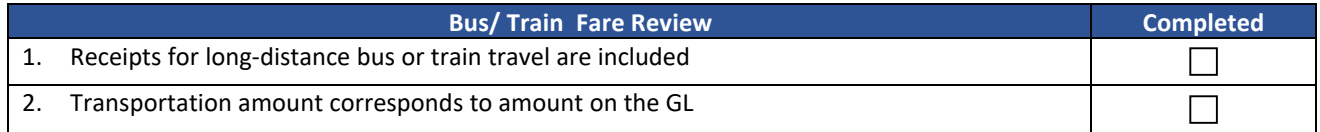

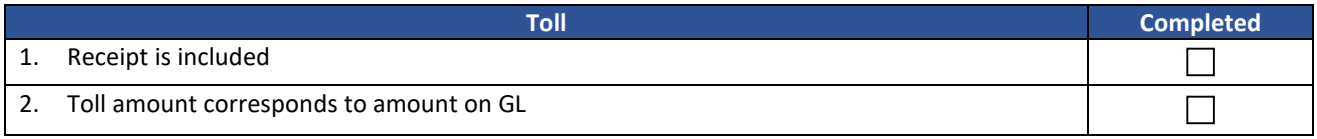

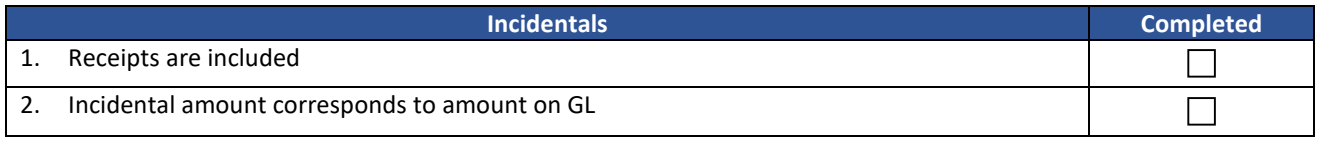

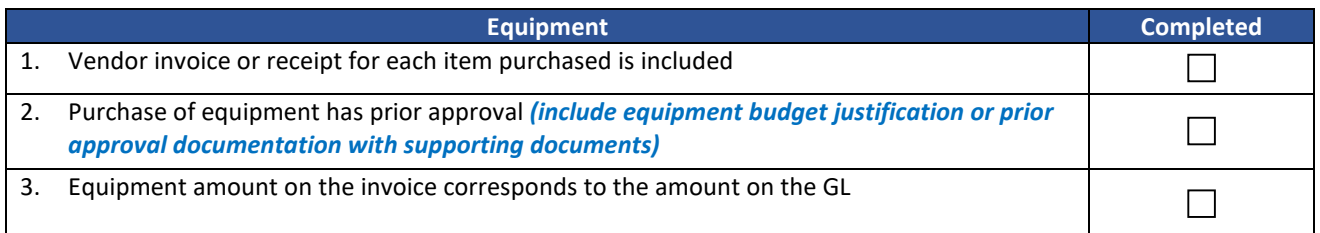

## **CPRIT Financial Status Report (FSR) Checklist – Academic Research**

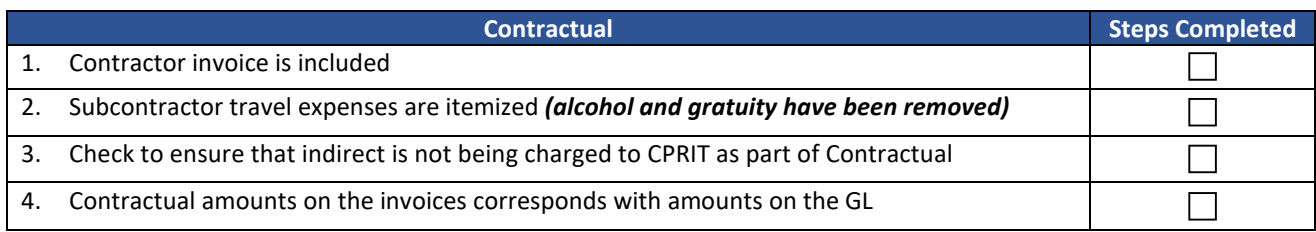

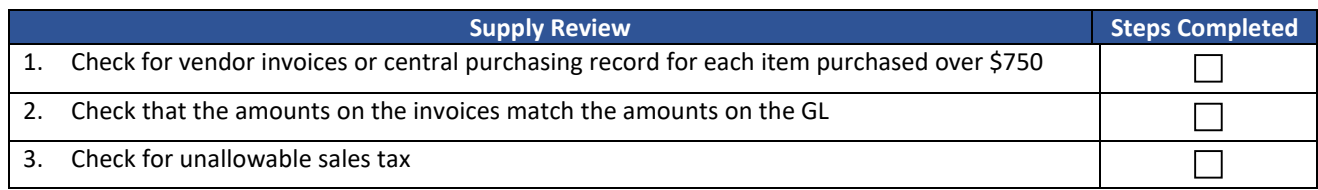

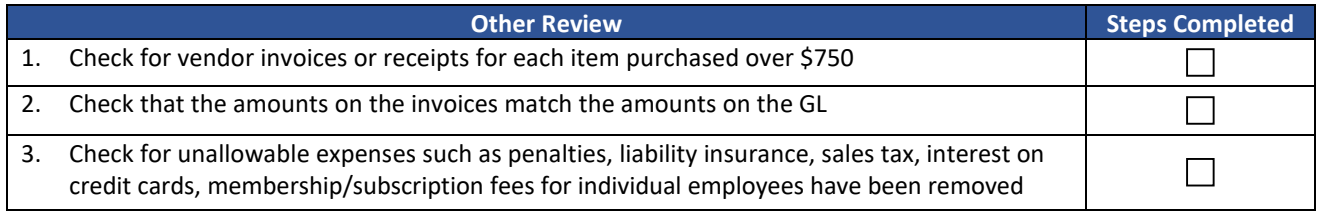